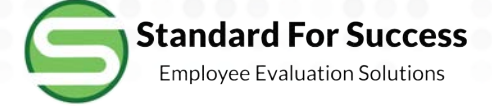

## **Creating an Observation**

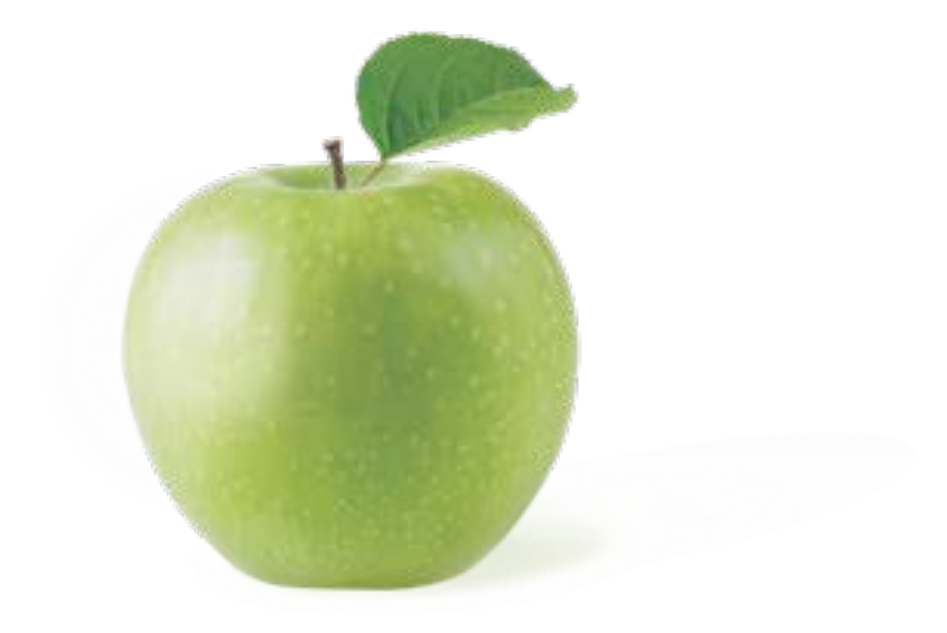

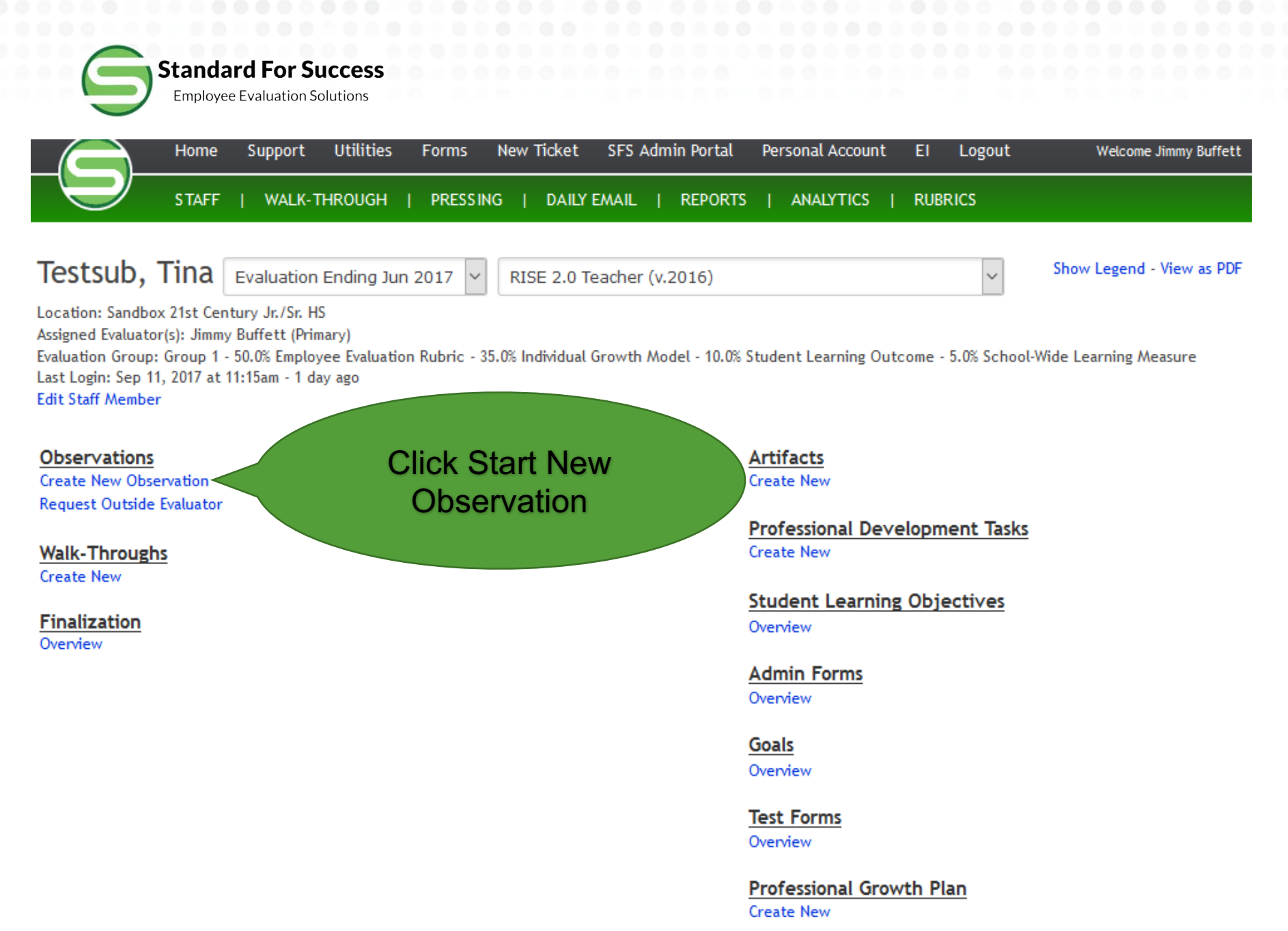

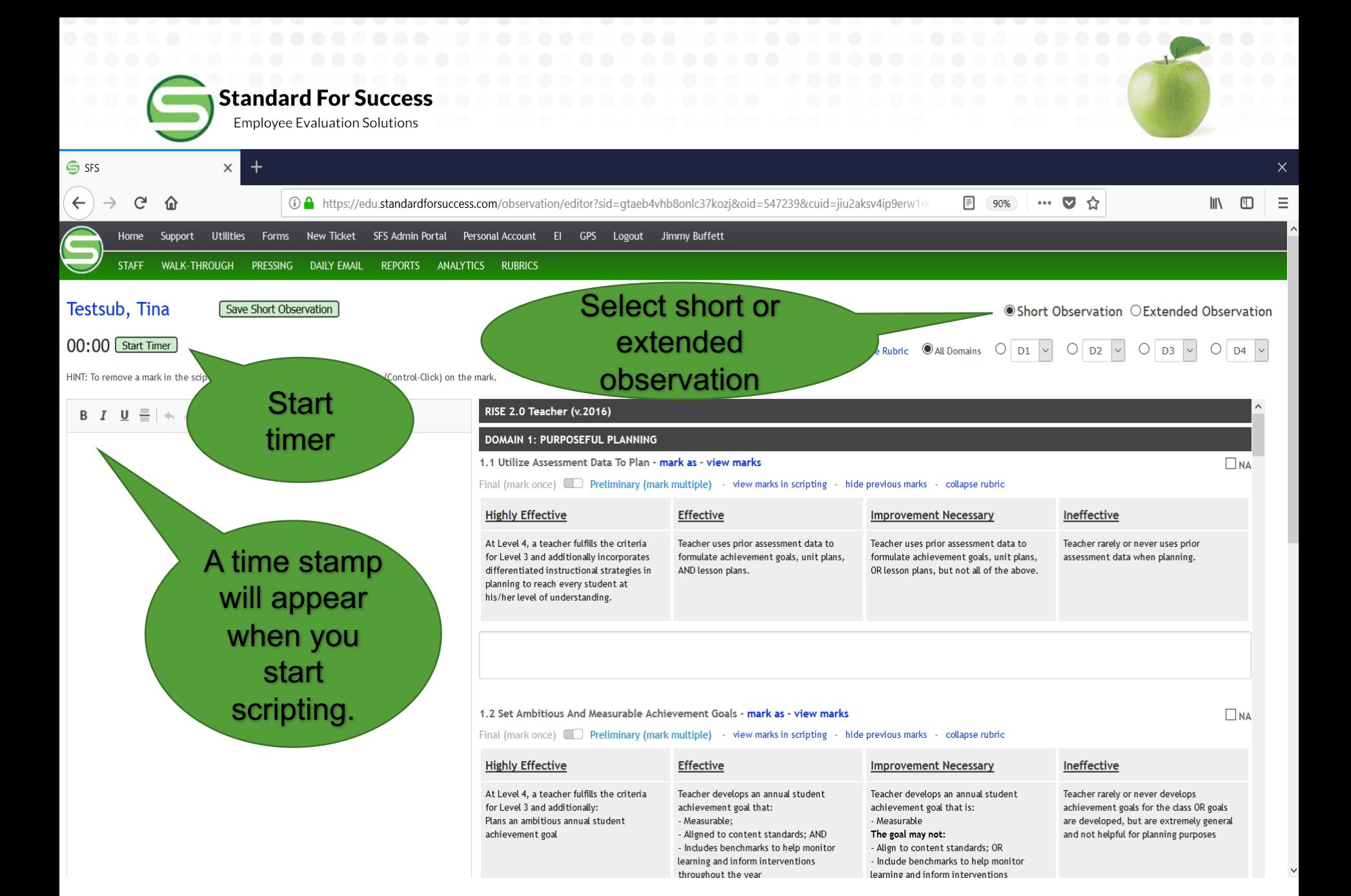

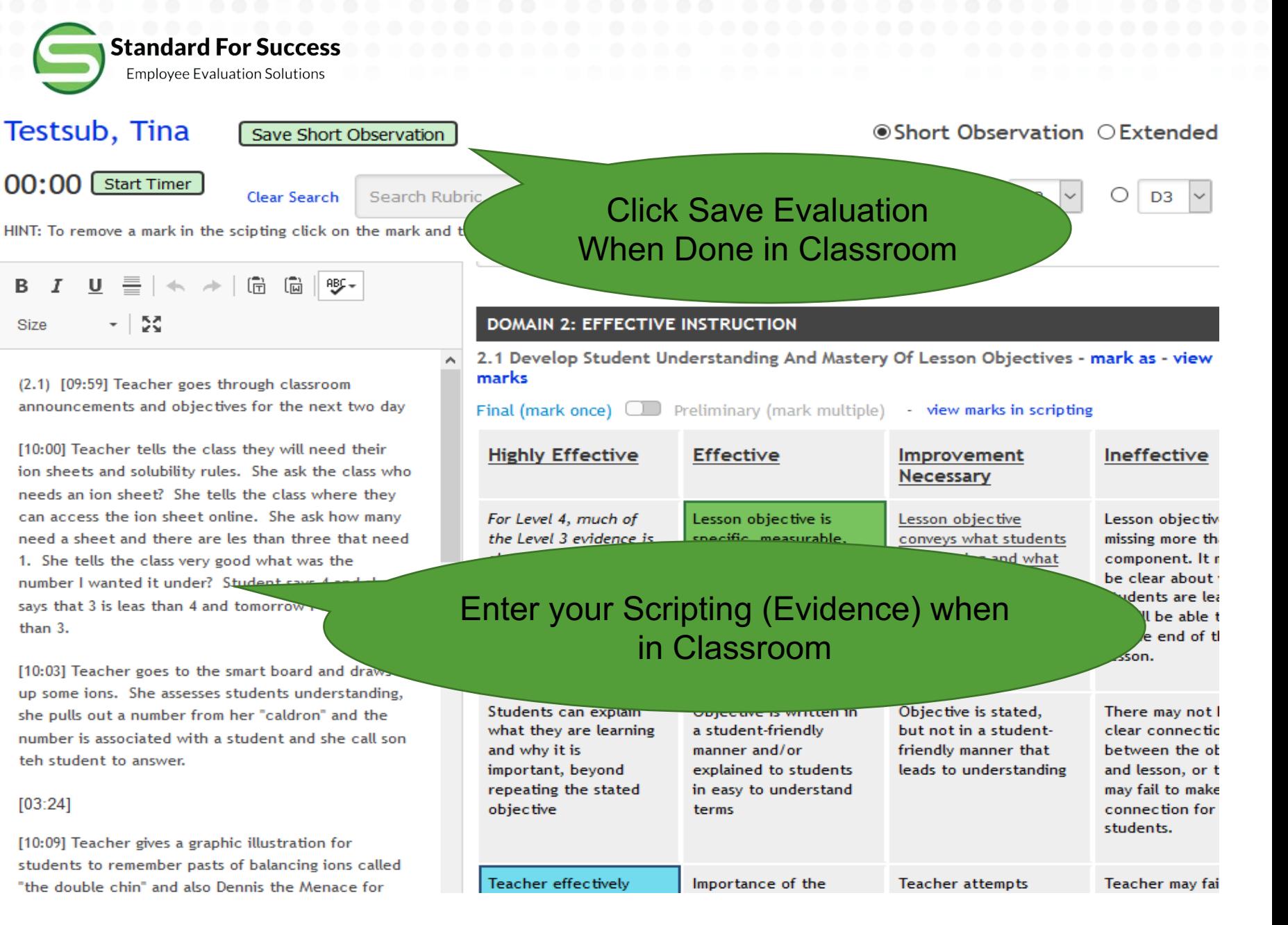

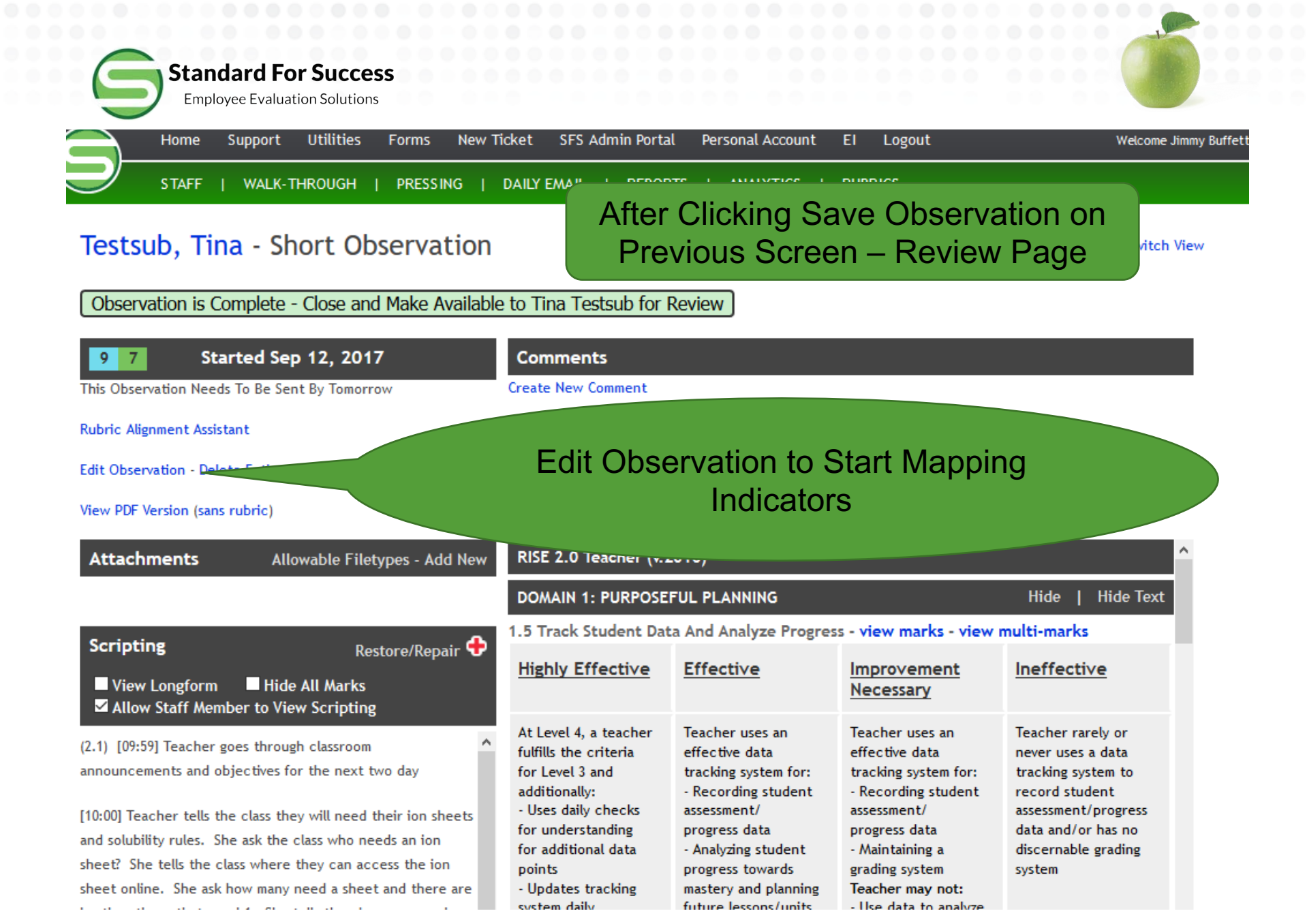

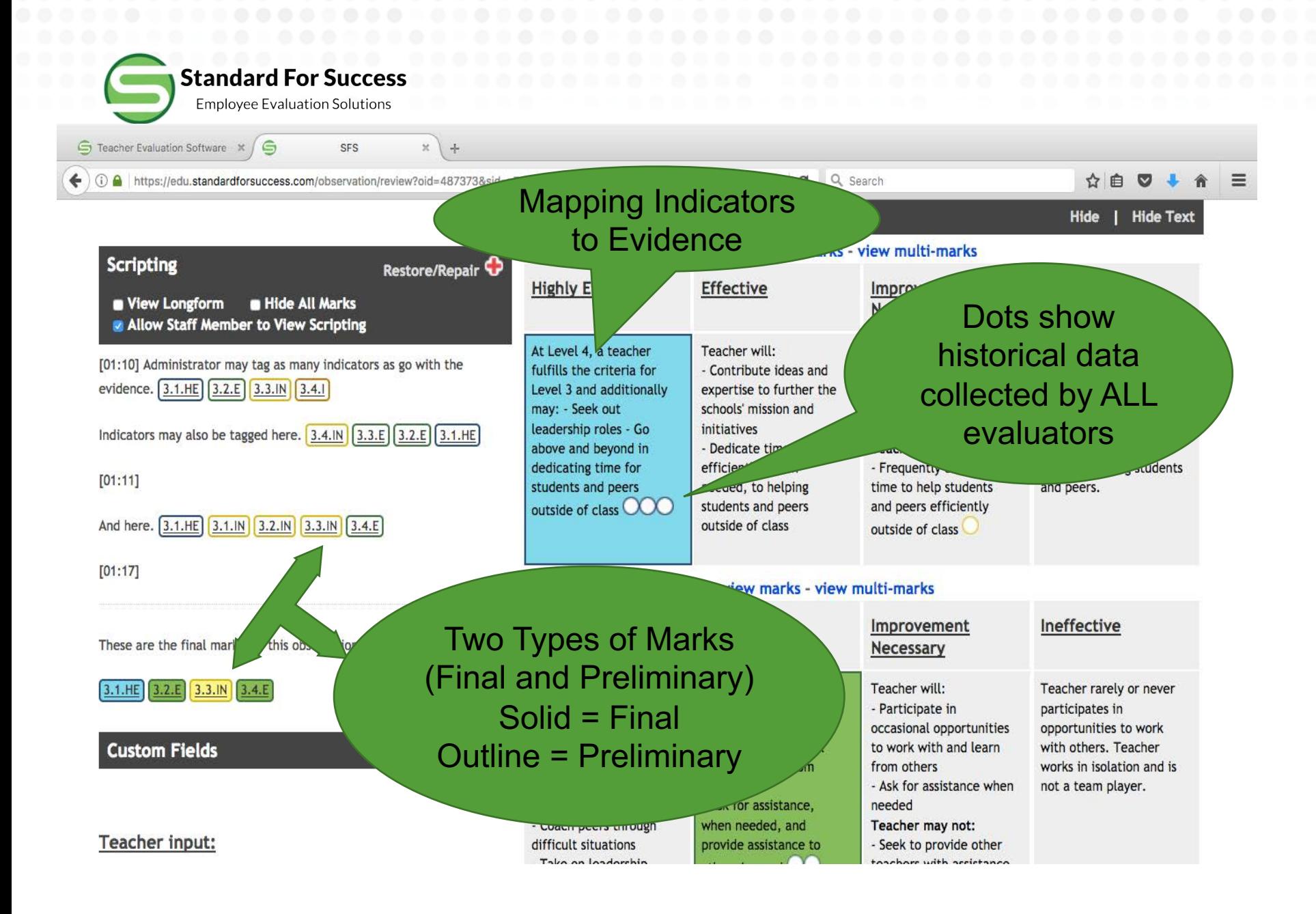

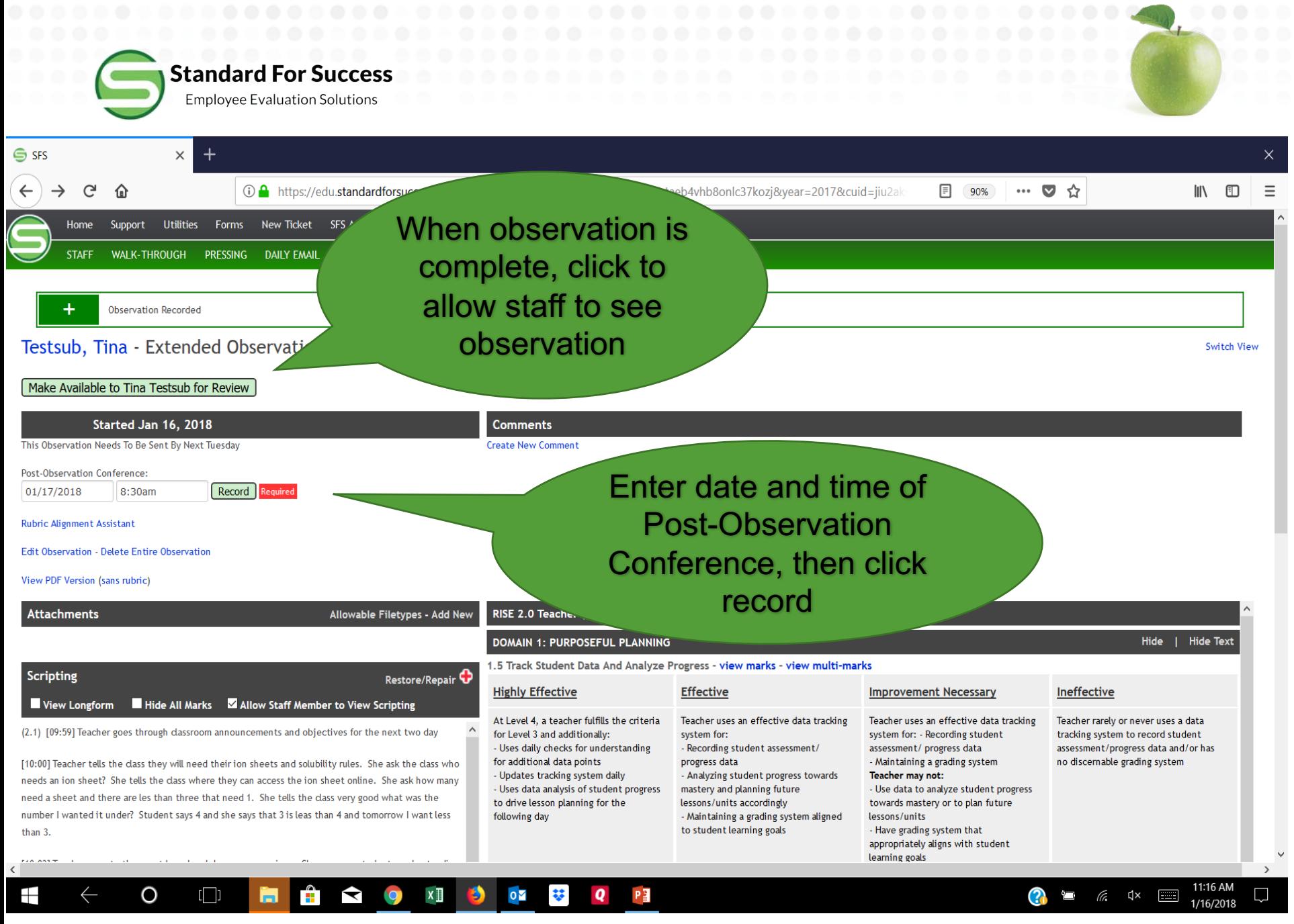

**Standard For Success Employee Evaluation Solutions** 

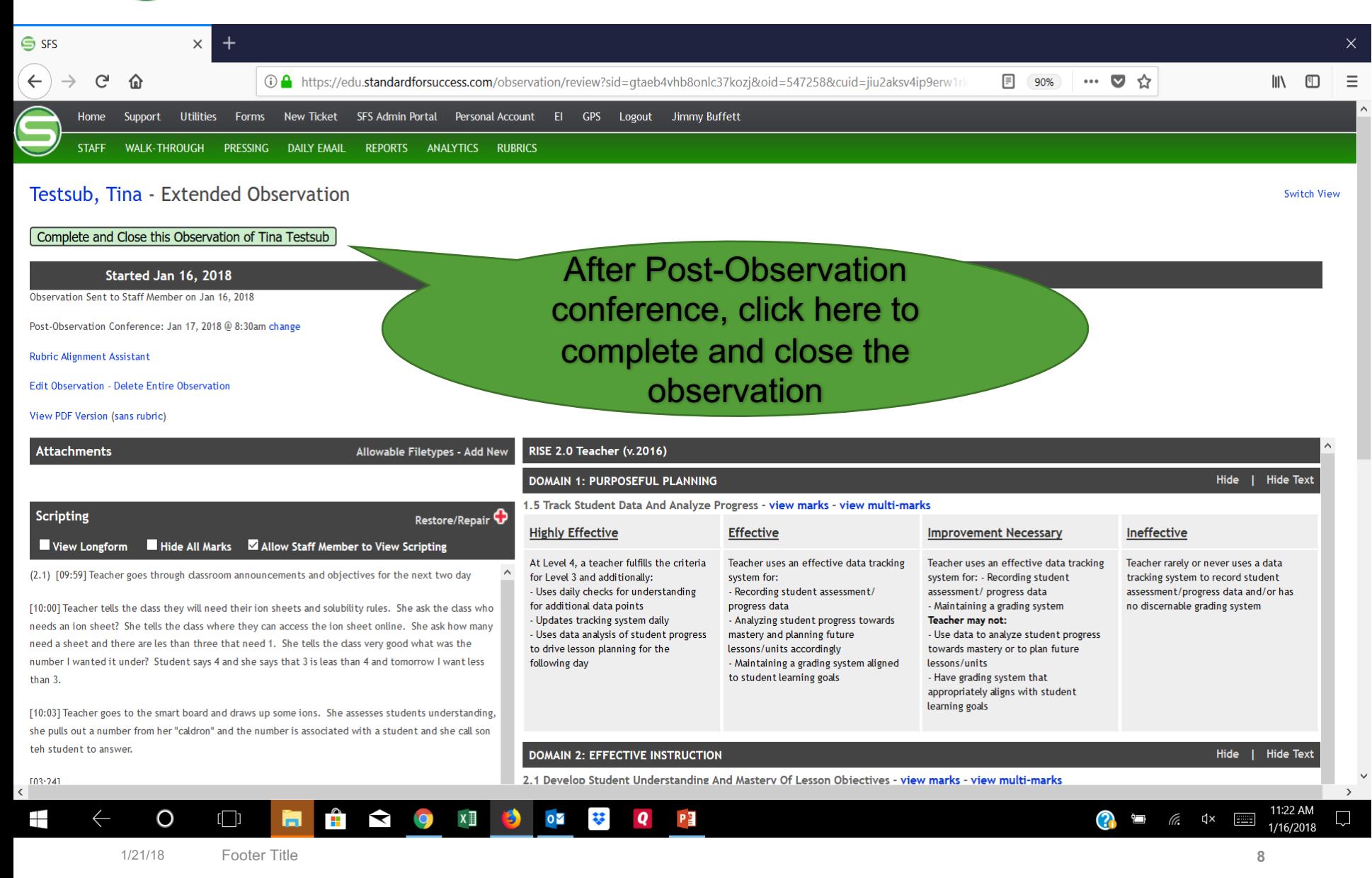

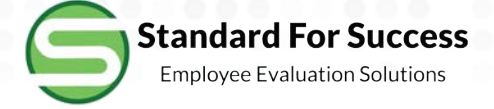

## **For information on using Preliminary versus Final marks, please see the support document: Using Preliminary Marks.**

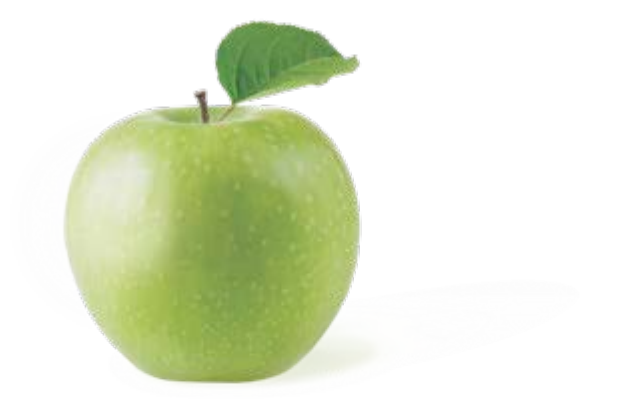